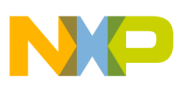

### **Freescale Semiconductor** Application Note

Document Number: AN3201 Rev. 0, 06/2007

# **Using U-boot to Boot From a NAND Flash Memory Device for MPC8313E**

*by Nick Spence Network Computing Systems Group, Freescale Semiconductor, Inc.*

NOR-based Flash memory devices have traditionally been used for non-volatile storage for a bootloader. The advantages of this type of memory include support for execute-in-place code, random access to memory, and zero error rate.

Because of their higher density and lower cost per byte, NAND Flash technologies are becoming more common. Unfortunately, the technology comes with a major disadvantage, which is the early failure of bits during memory writes. After some number of erase cycles, some bits lose the ability to be programmed to a zero state. Block-based error correction solves this problem, but it prevents random memory accesses for execute-in-place code without a specialized NAND Flash memory controller.

The local bus controller in the PowerQUICC™ MPC8313E processor is enhanced with a specialized NAND Flash control machine (FCM) to provide hardware support for small- and large-page NAND Flash-based memories, including the ability to boot from NAND Flash memory.

This application note provides a brief overview of the FCM operation and describes the implementation of a bootloader using u-boot [\[1](#page-9-0)] for the MPC8313 device with a small-page NAND device (Samsung K9F5608U0D and Micron MT29F2G08AACWP).

#### **Contents**

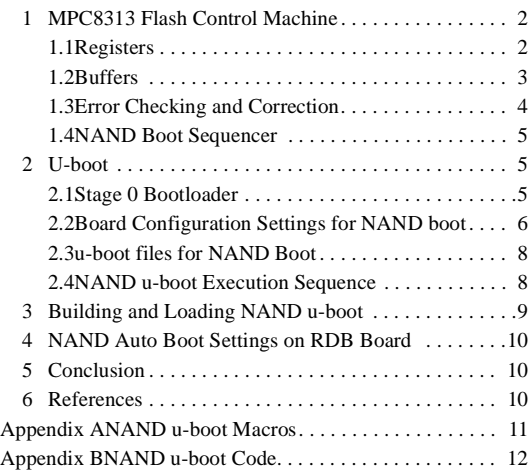

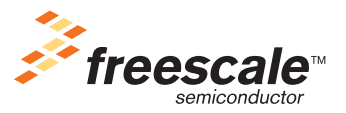

© Freescale Semiconductor, Inc., 2007. All rights reserved.

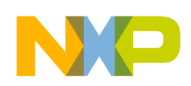

**MPC8313 Flash Control Machine**

## **1 MPC8313 Flash Control Machine**

The FCM in the enhanced local bus controller (eLBC) is dedicated to supporting NAND Flash memory devices. It supports 8-bit small-page (512 byte) and 2048-byte large-page devices, offloading all NAND memory access and optionally error checking/correction (ECC) from the main processor to the FCM, including the hardware interfacing.

The FCM works in conjunction with the boot sequencer to enable the NAND Flash memory to store the hardware reset configuration word (HRCW) and stage 0 bootloader in the first 4 Kbytes of the first good block of memory in the NAND Flash memory device. Only the main features of the FCM are described here. For a complete description, refer to the MPC8313E reference manual [2].

## **1.1 Registers**

The FCM is controlled and monitored by a set of new registers in the eLBC block, as well as some existing eLBC registers. These registers are listed in [Table 1](#page-1-0) and [Table 2,](#page-1-1) respectively.

<span id="page-1-0"></span>

| <b>Register</b>                     | <b>Description</b>                                                                                                    | <b>Offsets</b> |
|-------------------------------------|----------------------------------------------------------------------------------------------------|----------------|
| Flash mode register (FMR)           | Sets the mode of FCM operation, including the command wait<br>time-out, boot mode, ECC mode, and address length.                                                                                                    | 0x50E0         |
| Flash instruction register (FIR)    | Contains a sequence of up to eight FCM instructions.                                                                                                    | 0x50E4         |
| Flash command register (FCR)        | Contains Flash memory command opcode bytes. It can hold up to a<br>maximum of four such commands.                                                                                                    | 0x50E8         |
| Flash block address register (FBAR) | Contains the block index.                                                                                                    | 0x50EC         |
| Flash page address register (FPAR)  | Contains the page and column indices.                                                                                                    | 0x50F0         |
| Flash byte count register (FBCR)    | Contains the count of bytes written into or read from the Flash memory<br>device. When this register contains a value of zero, the entire page is<br>read from the Flash memory device. The hardware ECC can be<br>generated/checked only when the entire page is transferred by setting<br>the byte count to 0. | 0x50F4         |

**Table 1. New eLBC Registers Used by the FCM**

#### **Table 2. Existing eLBC Registers Reused by the FCM**

<span id="page-1-1"></span>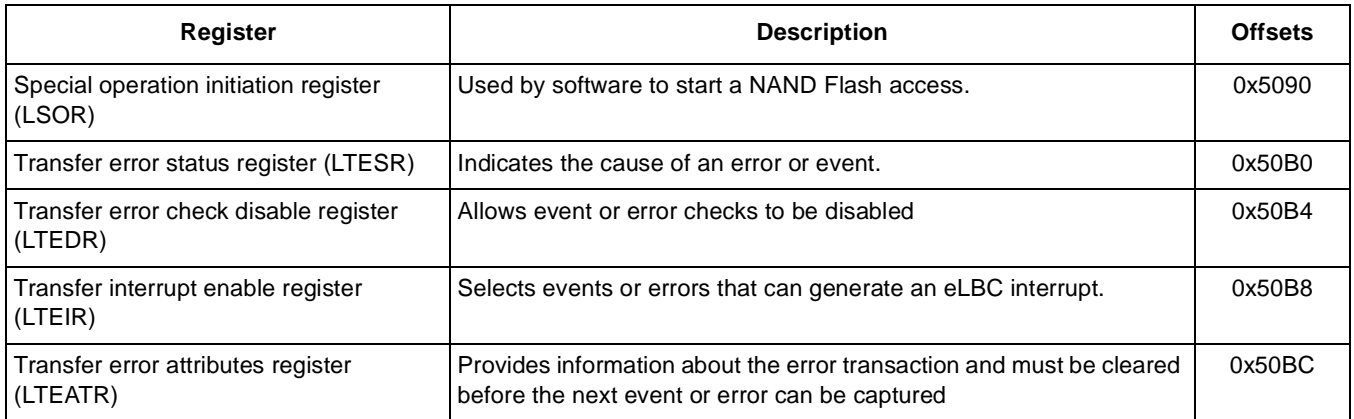

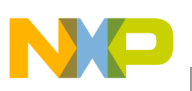

### **1.2 Buffers**

The CPU does not directly communicate with the NAND. Instead, it reads and writes to an internal buffer RAM in the FCM. The buffer RAM can hold 4 Kbytes of data and 128 bytes of spare/out-of-band data. The buffer RAM is split into 8 pages when small-page devices (512 byte) are accessed or 2 pages when large-page devices (2048 byte) are accessed. [Figure 1](#page-2-0) shows how the buffer RAM is organized during normal operation when a small-page Flash memory device is accessed. For small-page devices, the three LSBs of FPAR determine which buffer is used for the data transfer, as the following examples illustrate:

 $FPAR[17-21] = 10001$ . Page 1 is used.

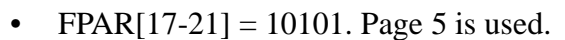

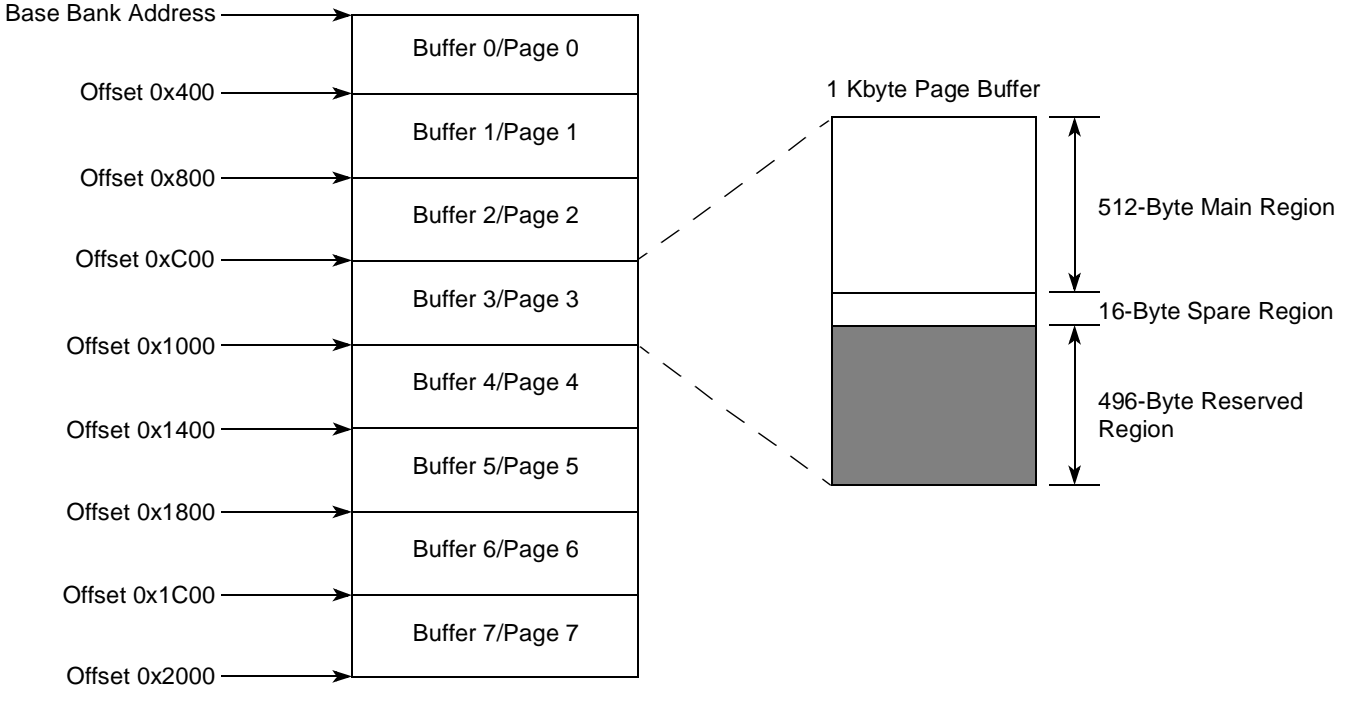

**Figure 1. Normal Mode FCM Buffer Layout for Small-Page NAND Flash Devices**

<span id="page-2-0"></span>The starting address of Buffer 0/Page 0 is set by the base address of the base register for the bank that is programmed to use the NAND FCM.

During boot-block loading, FMR[BOOT] is automatically set, which ensures that the entire buffer appears as a single contiguous 4096 (4 Kbyte) region as shown in [Figure 2](#page-3-0). To enable normal operation of the FCM buffer, FMR[BOOT] must be cleared. For details on FCM operation and interfacing with the NAND devices, consult the section on the Flash control machine in the chapter on the enhanced local bus controller in [\[2](#page-9-1)]

When the NAND Flash memory is used as the boot source, the base address of the 4 Kbyte buffer region is set according to the reset configuration word high Boot Memory Space (BMS) bit. If the BMS bit is cleared, the buffer RAM starts at 0x0000\_0000; otherwise, it starts at 0xFFF0\_0000. This enables the stage 0 bootloader code to execute in place within the buffer RAM

.

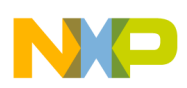

#### **MPC8313 Flash Control Machine**

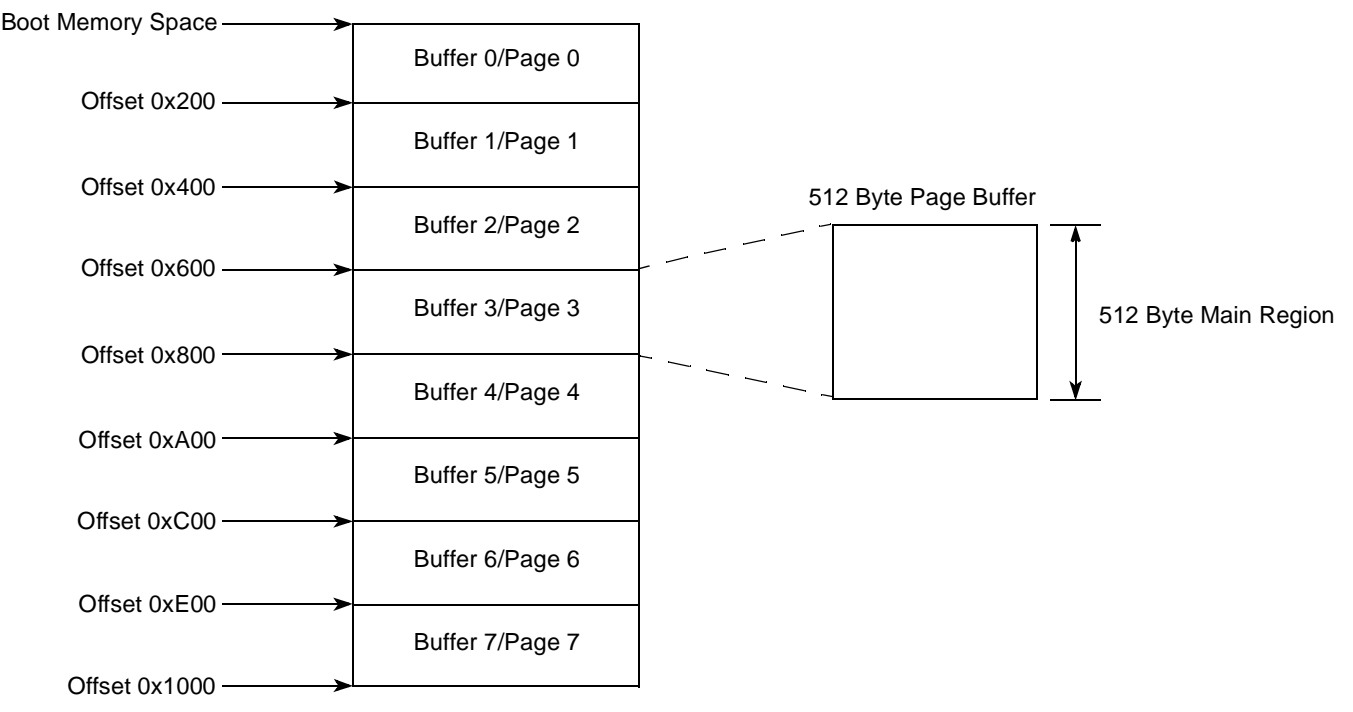

**Figure 2. Boot Mode FCM Buffer Layout for Small-Page NAND Flash Memory Devices**

### <span id="page-3-0"></span>**1.3 Error Checking and Correction**

The technology underlying NAND Flash memory has a natural error rate that is too high for normal use, so it is used with block error checking and correction (ECC) to improve its reliability to a usable level. The block ECC divides each page into one or more sections. When a page is written into NAND Flash memory, each section is processed to generate a 3-byte signature that is written into the spare or out-of-band region of the page. When the page is read back, each section is again processed to generate a 3-byte signature, and the new signature is compared to the original signature for the section read back from the out-of-band region of the page. If the signatures match, the section has no detectable errors. If the signatures differ, either a single-bit error may be corrected or a multiple-bit error is detected but cannot be corrected.

Software can perform ECC operation, usually with a section size of 256 bytes, so for small-page NAND Flash memory devices with 512 data bytes per page, there are two section signatures for each page, using 6 bytes in the out-of-band region of each page. There are two disadvantages to using software ECC:

- The CPU must use processing cycles to calculate the ECC signatures
- There is no software present when the stage 0 bootloader is loaded, so the bootloader page must be error free.

The MPC8313 FCM includes a hardware ECC block to perform ECC generation and correction. This hardware ECC uses a section size of 512 bytes, so for small-page NAND Flash memory devices with 512 data bytes per page, there is 1 section signature for each page, using 3 bytes in the out-of-band region of each page. The hardware ECC is used when the 4 Kbyte stage 0 bootloader is loaded, but it can be enabled or disabled during normal operation.

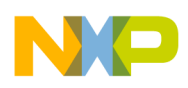

ECC can correct a maximum of only one bit in each section. If there is more than one error bit, the section is uncorrectable and becomes unusable. When a section of a page becomes unusable, the entire block containing the bad page it is marked as bad to prevent it from being used further. The block is marked bad by setting the bad block marker byte in the out-of-band region of the first 2 pages in the block to a non-0xFF value. Some pages are found to be unusable immediately after manufacture and are marked bad by the manufacturer. Others may become bad after a number of erase/write cycles and may be marked as bad by the NAND Flash control software.

## <span id="page-4-0"></span>**1.4 NAND Boot Sequencer**

To select the NAND FCM as the boot code source, configure the reset configuration word high register (RCWHR) RLEXT bit and the ROMLOC field to a value of 1 for a small-page NAND device or 5 for a large-page device. The RCW can also be loaded from a small-page NAND device by configuring the CFG\_RESET\_SOURCE to a value of 1 for a small-page device or 5 for a large-page device.

The boot sequencer performs the following steps:

- 1. Set the FMR[BOOT] bit to configure the FCM buffer RAM into a contiguous 4 Kbyte region.
- 2. Clear the block index to 0.
- 3. If the current block is marked as bad, increment the block index to the next block and repeat this step.
- 4. Load the first 4 Kbytes from the current block, correcting any 1-bit errors in each 512 byte block using the hardware ECC. If a block cannot be corrected, assert the HRESET\_REQ signal and halt.
- 5. Start executing instructions at offset 0x100.

Note that the block index in the FBAR register contains the index of the block from which the stage 0 bootloader is loaded. Normally, this is 0, but if the first block is marked as bad, it is set to the index of the first block.

## **2 U-boot**

U-boot [\[1](#page-9-0)] is a widely used bootloader that supports a number of processor architectures, including PowerPC<sup>™</sup>. The code is available under GPL from www.denx.de and can be used and distributed without charge. U-boot contains all the code required to initialize the processor and board-specific files that accommodate differences between different boards. Version 1.1.6 adds support for NAND Flash bootloaders in the nand spl directory. This enables both the stage 0 bootloader and the main u-boot images to be built and combined into a single binary file that is written into the NAND Flash memory device.

## **2.1 Stage 0 Bootloader**

The stage 0 bootloader is loaded from the NAND Flash memory into the FCM buffer as described in [Section 1.4, "NAND Boot Sequencer,](#page-4-0)" and then executes from offset 0x100. It must perform the following procedure:

- 1. Reset and initialize the MPC8313 processor registers and cache and memory access windows.
- 2. Preserve the reset status register contents.
- 3. Set up the data cache as a data memory region to store the stack so that C code can be run.

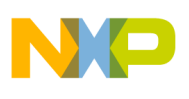

**U-boot**

- 4. Configure the chip select 0 BR and OR registers to set the timing and ECC modes.
- 5. Initialize DDR memory and set up the DDR access window.
- 6. Copy the stage 0 bootloader from the FCM buffer into DDR memory so that the FCM buffers can be used to read the rest of u-boot.
- 7. Clear the FMC[BOOT] bit to return the FCM buffers to normal operation.
- 8. Read the u-boot image from the NAND Flash memory (skipping bad pages and fixing single-bit errors) and copy it into the DDR memory.
- 9. Jump to the start address of the u-boot image.

The u-boot image differs slightly from the normal image used in a NOR Flash memory in that the u-boot image is in DDR RAM, which is already initialized by the stage 0 bootloader. It must not be initialized again because this may damage the u-boot image. The u-boot build is configured to skip the DDR initialization step by setting the CFG\_RAMBOOT define. The stage 0 bootloader file has two additional functions, console support and software ECC support, which are described in the following sections.

### **2.1.1 Console Support**

U-boot supports a serial console using one of the internal UARTs. The stage 0 bootloader uses a subset of this so that status and error messages can be displayed during the stage 0 bootloader operation. This facilitates debugging, if required.

The stage 0 bootloader prints out the version name of the u-boot image from which it was built, the status of each NAND Flash block read to copy the u-boot image, and any fatal errors. An example of the console transcript is shown here:

> NAND SPL - U-Boot 1.1.6 (Nov 20 2006 - 09:55:26) MPC83XX Loading from NAND:........................

When the blocks are read from the NAND Flash memory, a period (.) is normally printed if the block is successfully read. If the block is already marked bad and therefore skipped, a B is printed. If the FCM does not get a response from the NAND device, a timeout occurs and  $\tau$  is printed and a fatal error signalled. If the page has an uncorrectable error, a  $\upsilon$  is printed and a fatal error signalled. If a fatal error occurs, the processor reboots after a short pause and attempts to run the bootloader.

### **2.1.2 Software ECC Support**

The u-boot NAND Flash drivers include support for software ECC in the file drivers/nand/nand ecc.c, which includes ECC generation, checking, and correction. This file is copied and simplified (to reduce the memory footprint) to provide support for software ECC. The stage 0 bootloader is always loaded using hardware ECC, but this can be used to read and correct the rest of the u-boot image. Software ECC enables us to determine the number of correctable ECC errors that occur while the block is read. If the block is still correctable, the software prints a digit indicating the number of bits corrected.

## **2.2 Board Configuration Settings for NAND boot**

u-boot is configured on a per board basis using the board configuration file (include/configs/MPC8313RDB.h). This file defines C preprocessor macros to control the build and

operation of the rest of the C files in u-boot. [Table 3](#page-6-1) shows the C preprocessor macros used in the NAND boot.

<span id="page-6-1"></span>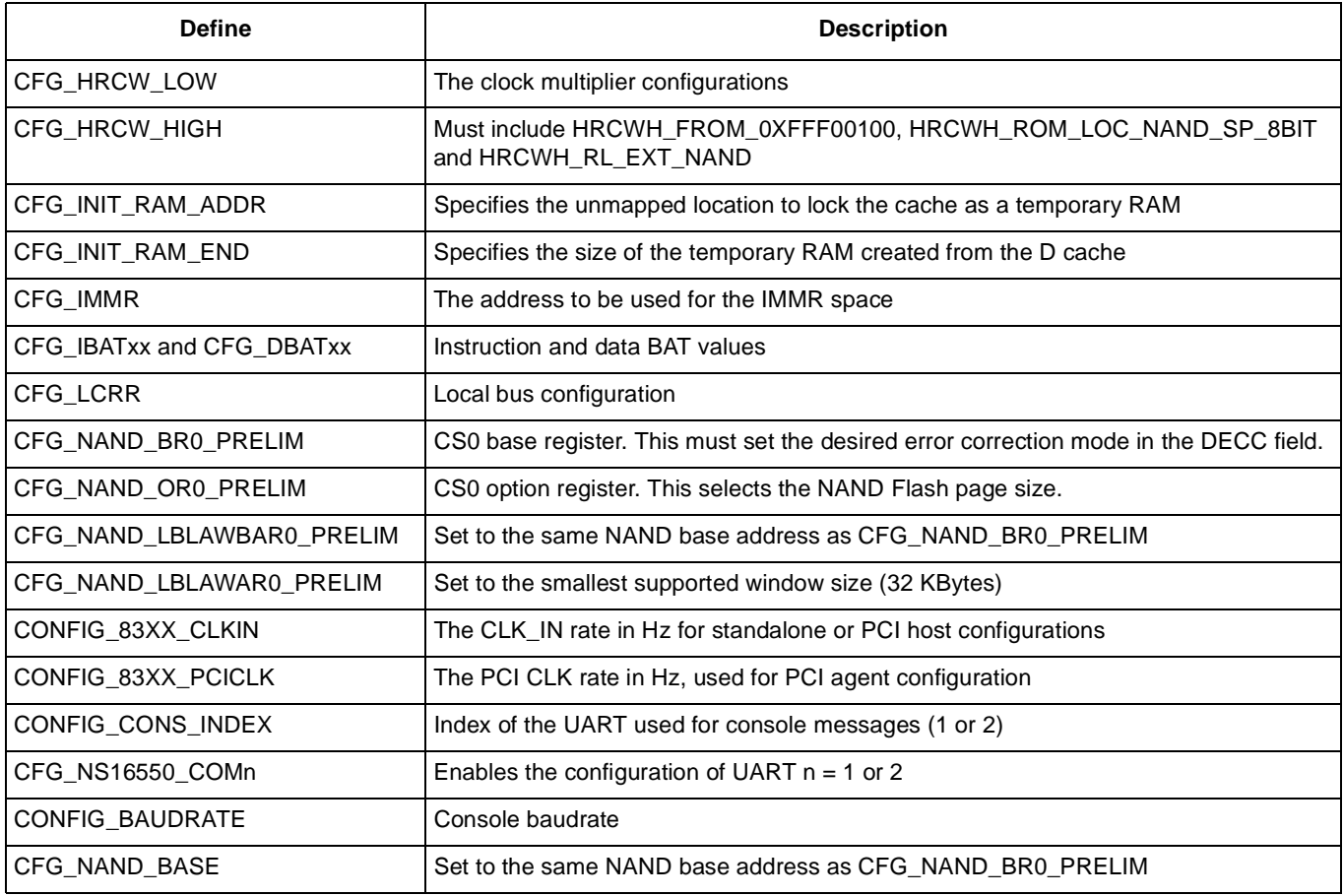

#### **Table 3. Defines for Normal and NAND u-boot**

<span id="page-6-0"></span>[Table 4](#page-6-0) shows the new C preprocessor macros that are used only in the NAND boot code.

#### **Table 4. Defines for NAND u-boot**

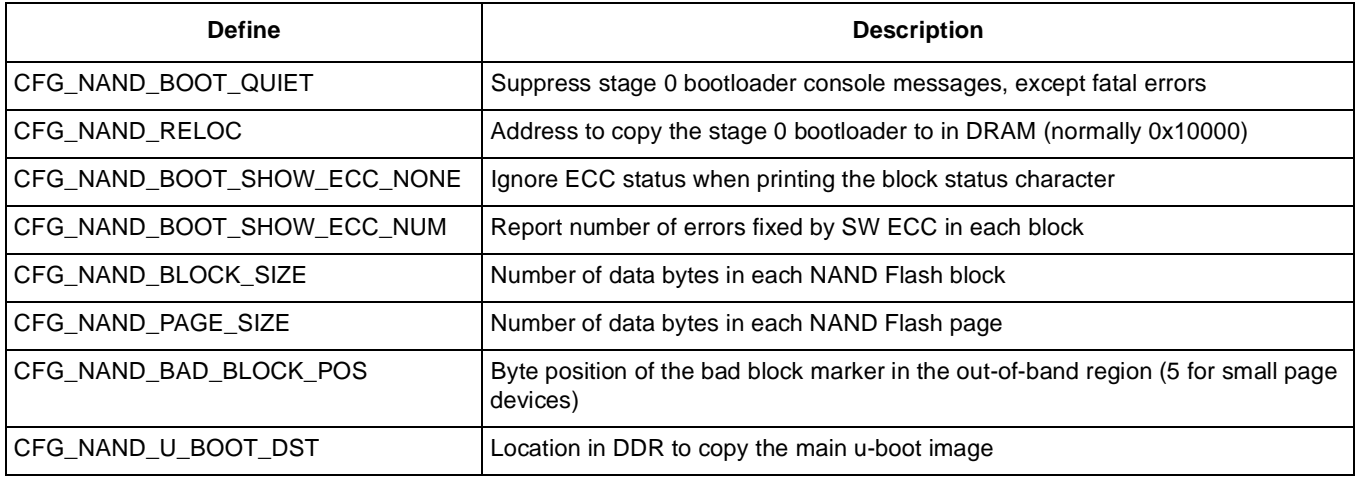

#### **Using U-boot to Boot From a NAND Flash Memory Device for MPC8313E, Rev. 0**

N

 $\blacksquare$ 

#### **Table 4. Defines for NAND u-boot (continued)**

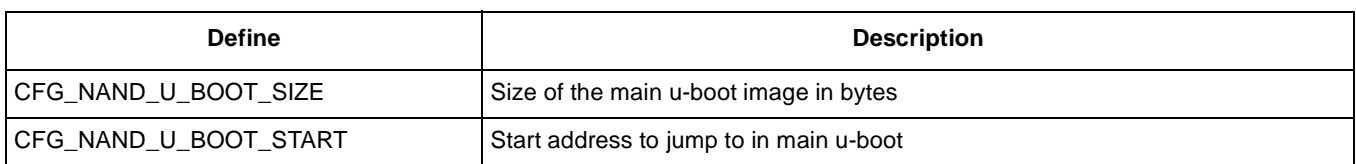

## **2.3 u-boot files for NAND Boot**

The stage 0 bootloader uses a number of files that already exist in u-boot. The board configuration file is include/configs/MPC8313ERDB.h and the DDR SDRAM initialization file is board/mpc8313erdb/sdram.c. These files make it easier to maintain consistency between the regular u-boot build and the NAND bootloader build. See [Table 5.](#page-7-1)

<span id="page-7-1"></span>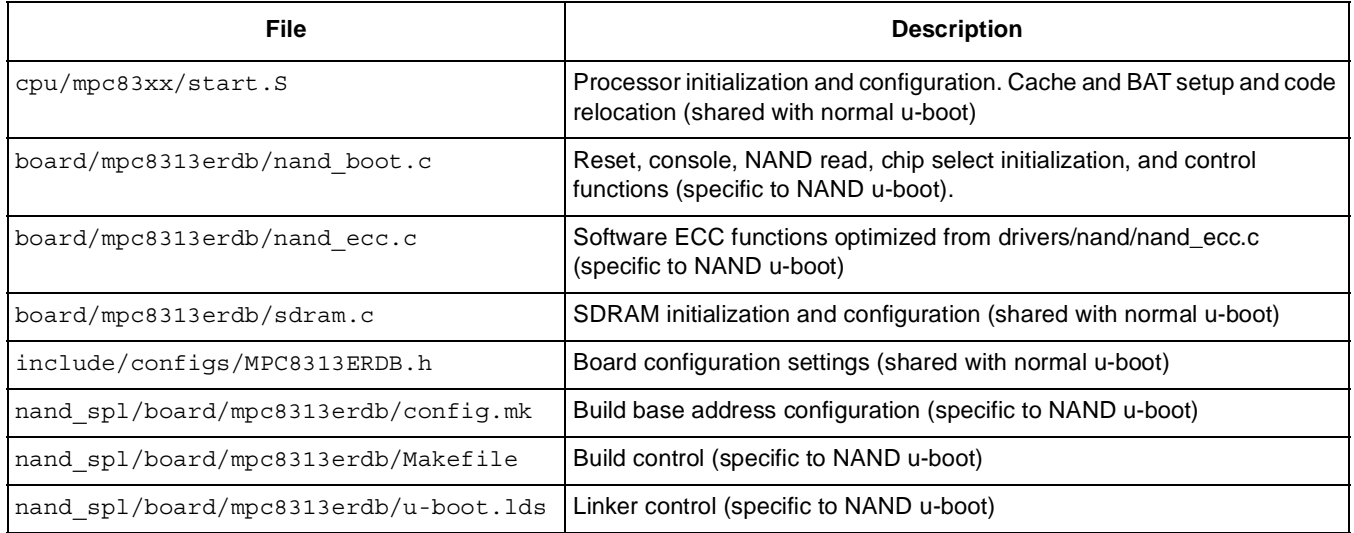

#### **Table 5. u-boot Files for NAND Boot**

## **2.4 NAND u-boot Execution Sequence**

[Table 6](#page-7-0) lists and describes the functions executed by the NAND u-boot.

#### **Table 6. NAND u-boot Execution Sequence**

<span id="page-7-0"></span>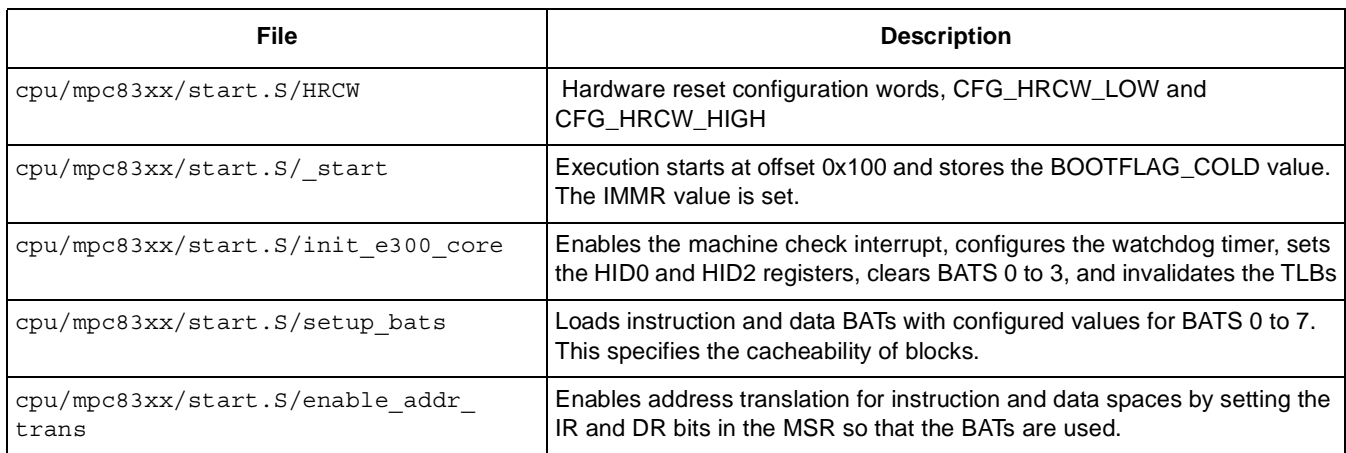

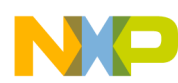

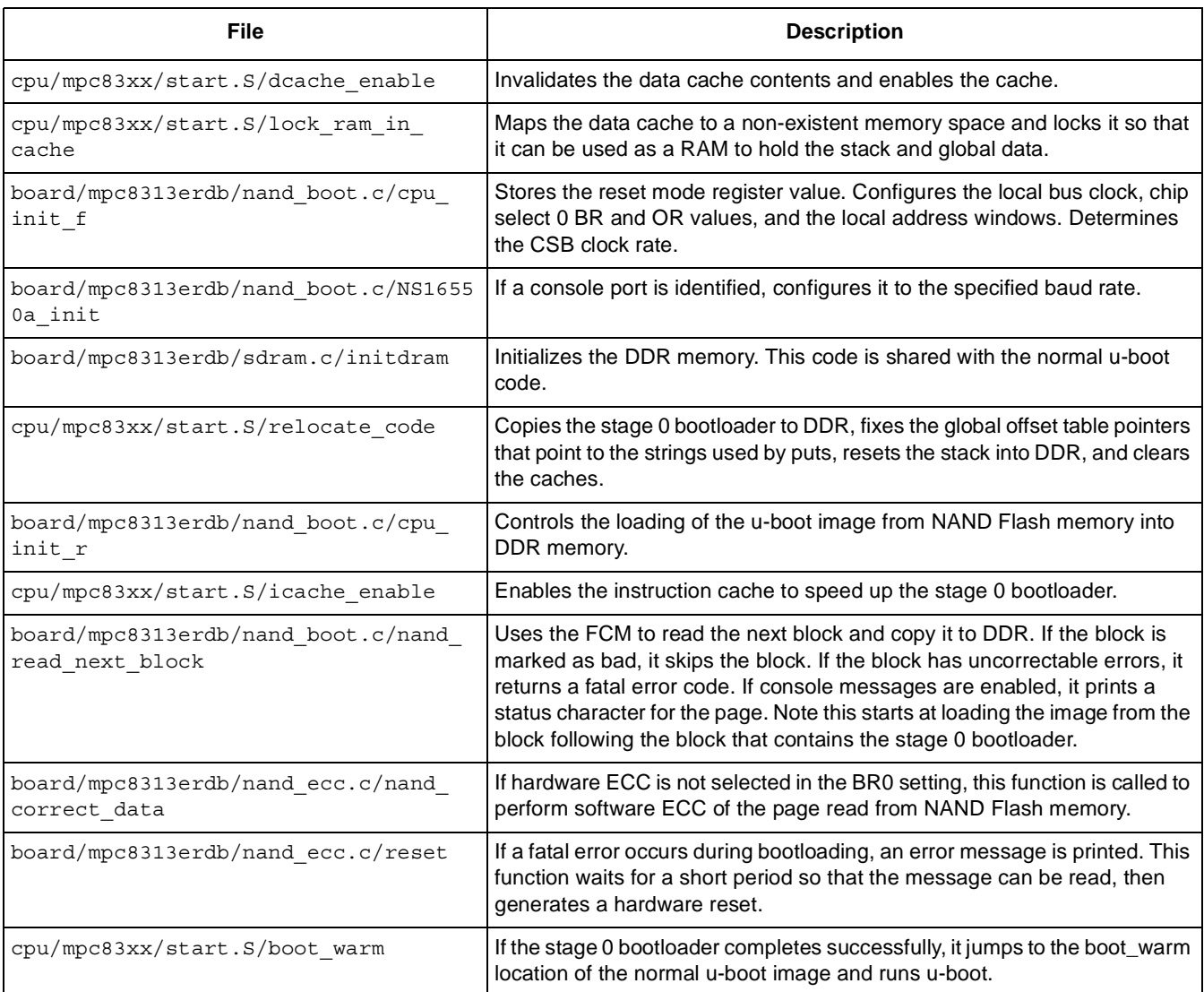

#### **Table 6. NAND u-boot Execution Sequence (continued)**

## **3 Building and Loading NAND u-boot**

Because the bootloader is integrated into u-boot, it is quite easy to build. Start by making the changes to the configuration file and the board-specific directory to support your board. To test these changes, build a regular u-boot image, load it into DRAM, and execute it. The NAND Flash image can be built using the following instructions:

```
make CROSS_COMPILE=powerpc-linux- MPC8313ERDB_NAND_config
make
```
This produces the u-boot-nand.bin file that can be loaded into the NAND Flash memory. You can program the Flash memory using a normal u-boot image that is loaded into DDR on the board, with a toolchain such as CodeWarrior™ over a COP debugger or with a NAND Flash programmer. For the code to execute correctly, it must be written to Flash memory with the correct ECC signatures. The first page, which contains the stage 0 bootloader, must be written with hardware ECC enabled. The rest of the image must

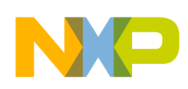

#### **NAND Auto Boot Settings on RDB Board**

be written with hardware ECC if the BR0[DECC] value is non-zero. If the value is zero, it must be written with software ECC.

## **4 NAND Auto Boot Settings on RDB Board**

Set DIP switch S4 as OFF-OFF-OFF-ON (1110) and set DIP switch S3 as ON-ON-ON-OFF (0001). Note that there is no boot image on NAND Flash memory with the default shipment.

## **5 Conclusion**

This application note describes the basic operation of the MPC8313 NAND Flash control machine (FCM) and its use with u-boot to support automatic booting from a NAND Flash memory device. The source code is available as part of the u-boot source code which is freely available and supported on the Freescale MPC8313 RDB board.

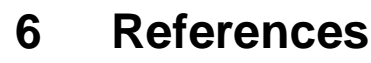

- <span id="page-9-0"></span>1. Wolfgang Denk et al. *Das U-boot: A Universal Boot Loader*, available at http://u-boot.sourceforge.net.
- <span id="page-9-1"></span>2. MPC8313E *PowerQUICC™ II Pro Integrated Host Processor Reference Manual,* available at the Freescale web site.

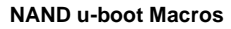

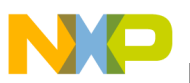

## **Appendix A NAND u-boot Macros**

The following macros are included in include/configs/MPC8313ERDB.h to configure the NAND boot operation:

```
#ifdef CONFIG_NAND_SPL
#define CFG_NAND_BASE0xFFF00000
#else
#define CFG_NAND_BASE0xE2800000
#endif
#define CFG_NAND_BR_PRELIM(CFG_NAND_BASE \
                                 |(2\lt cBR\_DEC\_SHIFT)| /* Use HW ECC */ \
                                  BR PS 8 /* Port Size = 8 bit */ \setminus| BRMS_FCM /* MSEL = FCM */ \
                                 | BR_V) /* valid */
#define CFG NAND OR PRELIM( 0xFFFF8000/* length 32K */ \
                                   | OR_FCM_CSCT \
                                   | OR_FCM_CST \
                                 | OR_FCM_CHT \
                                 | OR_FCM_SCY_1 \
                                 | OR_FCM_TRLX \
                                 | OR_FCM_EHTR )
                                 /* 0xFFFF8396 */
#define CFG_NAND_BR0_PRELIMCFG_NAND_BR_PRELIM
#define CFG_NAND_OR0_PRELIMCFG_NAND_OR_PRELIM
#define CFG_NAND_LBLAWBAR0_PRELIMCFG_NAND_BASE
#define CFG_NAND_LBLAWAR0_PRELIM0x8000000E /* 32KB */
#undef CFG_NAND_BOOT_QUIET /* Enable NAND boot status messages */
#define CFG NAND BOOT SHOW ECC NUM /* Show corrected ECC errors */
#define CFG_NAND_RELOC(0x10000) /* Stage 1 load address */
#define CFG NAND PAGE SIZE(512) /* NAND chip page size */
#define CFG_NAND_BLOCK_SIZE(16 << 10) /* NAND chip block size = 16 KBytes */
#define CFG_NAND_BAD_BLOCK_POS(5) /* Bad block marker location */
#define CFG_NAND_FMR((14 << FMR_CWTO_SHIFT) | (0 << FMR_AL_SHIFT))
#define CFG_NAND_U_BOOT_SIZE(384 << 10) /* Size of RAM U-Boot image */
#define CFG_NAND_U_BOOT_DST(0x01000000) /* Load NUB to this addr */
#define CFG NAND U_BOOT_START(CFG_NAND_U_BOOT_DST + 0x120) /* NUB start */
```
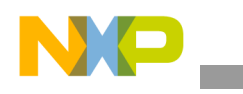

## **Appendix B NAND u-boot Code**

The following code is copied from the board/mpc8313erdb/nand\_boot.c file, which manages the boot cycle.

```
#include <common.h>
#include <mpc83xx.h>
#include <ns16550.h>
#include <nand.h>
#include <asm/processor.h>
/* NAND ECC checking method - 0 = no hardware ECC check */#define NAND HARD ECC ((CFG NAND BR0 PRELIM >> BR DECC SHIFT) & 3)
/* NAND Page Size : 0 = small page (512 bytes), 1 = large page (2048 bytes) */
#define NAND_PGS ((CFG_NAND_OR0_PRELIM >> OR_FCM_PGS_SHIFT) & 1)
/* Timeout in case FCM does not complete */
#define NAND_TIMEOUT (1000000)
/* Delay before restarting after a fatal u-boot error */
#define RESTART_DELAY (0x4000000)
/* Error codes returned from nand read next block() */#define NAND OK (1)/* read block okay */#define NAND BAD BLOCK (0)/* block marked bad - skip block */
#define NAND ERR TIMEOUT (-1)/* timeout error - fatal error */
#define NAND_ERR_ECC (-2)/* uncorrectable ecc - fatal error */
/* Macros to control selected serial port */
#if CONFIG CONS INDEX == 1 && defined(CFG_NS16550_COM1)
#define NS16550_COM ((NS16550_t)CFG_NS16550_COM1)
#elif CONFIG CONS INDEX == 2 && defined(CFG_NS16550_COM2)
#define NS16550_COM ((NS16550_t)CFG_NS16550_COM2)
#else
#warning "*****************************"
#warning "** No console port defined **"
#warning "*****************************"
#define NS16550_COM ((NS16550_t)0)
#define CFG_NAND_BOOT_QUIET
#endif /* CONFIG_CONS_INDEX */
/* Quiet Boot - only prints fatal error messages */
#if defined(CFG_NAND_BOOT_QUIET)
#define status putc(c) { while (0); }
#define status_puts(s) { while (0); }
#else
#define status putc(c) { putc(c); }
#define status puts(s) { puts(s); }
#endif /* CFG_NAND_BOOT_QUIET */
#if !(NAND_HARD_ECC)
const u char ecc pos[] = {
#if (NAND_PGS)
        40, 41, 42, 43, 44, 45, 46, 47,
        48, 49, 50, 51, 52, 53, 54, 55,
```
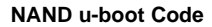

```
56, 57, 58, 59, 60, 61, 62, 63
#else
         0, 1, 2, 3, 6, 7
#endif /* NAND_PGS */
};
#endif /* !(NAND_HARD_ECC) */
/* u-boot version string from start.S */
extern char version string[];
/* nand_ecc.c */extern int nand_correct_data (u_char * dat, const u_char * ecc_pos, int blocks);
/* reset board */
static
void reset (void)
{
         int ctr;
         ulong msr;
#ifndef MPC83xx_RESET
         ulong addr;
#endif
         volatile immap t *immap = (immap t *) CFG IMMR;
         /* add delay before reseting */
         ctr = RESTART_DELAY;
         while (ctr--) ;
#ifdef MPC83xx_RESET
         /* Interrupts and MMU off */
         \begin{tabular}{llll} \bf \texttt{m.m.} & \tt \texttt{wolarile} & (\texttt{mfmsr} & \texttt{80":\texttt{""=r" (msr):}; \end{tabular}msr &= ~( MSR E  | MSR IR | MSR DR);
         __asm__ __volatile__ ("mtmsr %0"::"r" (msr));
         /* enable Reset Control Reg */
         immap->reset.rpr = 0x52535445;
         __asm____volatile__ ("sync");
         __asm__ __volatile__ ("isync");
         /* confirm Reset Control Reg is enabled */
         while(!((immap->reset.rcer) & RCER CRE));
         /* perform reset, only one bit */
         immap->reset.rcr = RCR_SWHR;
#else /* ! MPC83xx_RESET */
         immap->reset.rmr = RMR_CSRE; /* Checkstop Reset enable */
         /* Interrupts and MMU off */
         __asm__ __volatile__ ("mfmsr %0":"=r" (msr):);
         msr &= \sim (MSR_ME | MSR_EE | MSR_IR | MSR_DR);
         __asm__ __volatile__ ("mtmsr %0"::"r" (msr));
```
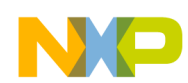

```
/*
          * Trying to execute the next instruction at a non-existing address
          * should cause a machine check, resulting in reset
          */
        addr = CFG_RESET_ADDRESS;
        ((void (*)(void)) addr) ();
#endif /* MPC83xx_RESET */
}
#define LCRVAL LCR 8N1 /* 8 data, 1 stop, no parity */
#define MCRVAL (MCR_DTR | MCR_RTS)/* RTS/DTR */
#define FCRVAL (FCR_FIFO_EN | FCR_RXSR | FCR_TXSR) /* Clear & enable FIFOs */
static
void NS16550a_init (int baud_divisor)
{
        if (NS16550_COM) {
                 NS16550 COM->ier = 0x00;
                 NS16550_COM->lcr = LCR_BKSE | LCRVAL;
                 NS16550_COM->dll = baud_divisor & 0xff;
                 NS16550 COM->dlm = (baud divisor >> 8) & 0xff;
                 NS16550_COM->lcr = LCRVAL;
                 NS16550_COM->mcr = MCRVAL;
                 NS16550_COM->fcr = FCRVAL;
         }
}
/* print a single character, with an extra line feed for return characters */
void putc (const char c)
{
        if (NS16550_COM) {
                 if (c == \langle n' \rangle {
                          while ((NS16550 COM->lsr & LSR THRE) == 0);
                          NS16550 COM->thr = '\r\urcorner;
                  }
                 while (NS16550_COM->lsr & LSRTHRE) == 0);NS16550 COM->thr = c;
         }
}
/* print an entire null terminated string */
void puts (const char *s)
{
        while (*s) {
                 putc (*s++);
         }
}
/* read the next block from NAND flash and store it at the supplied address
 *
  * return values:
 * NAND OK - block was successfully read and copied to the destination
  * NAND_BAD_BLOCK - block was marked bad so should be skipped
  * NAND_ERR_TIMEOUT - page read did not complete (fatal error)
  * NAND_ERR_ECC - uncorrectable ECC (fatal error)
  */
static
```
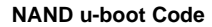

```
int nand read next block (unsigned int *dst)
{
         volatile immap t *im = (immap t *) CFG IMMR;volatile lbus83xx t *lbc = &im->lbus;
         int buf_num;
         int page;
         unsigned char *srcc;
         unsigned int *src;
         int ecc_err;
         int ctr;
         unsigned int status;
#if !(NAND_HARD_ECC)
         int ecc_cnt;
         char ecc_char;
         ecc cnt = 0;#endif /* !(NAND_HARD_ECC) */
         ecc err = 0;\texttt{srcc} = 0;/* Enable FCM detection of timeouts, ECC errors and completion */
         lbc->ltedr = 0;lbc->fbcr = 0; /* read entire page to enable ECC */lbc->fbar++; /* read next block, follows boot loaded block */
#if (NAND_PGS)
         lbc\text{-}sfir = (FIR OP CW0 << FIR OP0 SHIFT) |
              (FIR_OP_CA << FIR_OP1_SHIFT) |
              (FIR_OP_PA << FIR_OP2_SHIFT) |
             (FIROPCW1 << FIR OP3 SHIFT) |
              (FIR_OP_RBW << FIR_OP4_SHIFT);
#else
         lbc\text{-sfir} = (FIR OP CW \ll FIR OP0 \text{ SHIFT}) |
              (FIR_OP_CA << FIR_OP1_SHIFT) |
              (FIR_OP_PA << FIR_OP2_SHIFT) |
             (FIR OP RBW << FIR OP3 SHIFT);
#endif /* NAND_PGS */
         lbc - >fcr = (NAND\ CMD\ READO << FCR\ CMDO\ SHIFT) (NAND_CMD_READSTART << FCR_CMD1_SHIFT);
         /* read in each page of the block */
         for (page = 0; page < (CFG_NAND_BLOCK_SIZE / CFG_NAND_PAGE_SIZE);
              page++) {
                  if (NAND_PGS) {
                            lbc \rightarrow fpar = ((page << FPAR LP PI SHIFT) & FPAR LP PI);
                            buf\_num = (page & 1) << 2;} else {
                            lbc->fpar = ((page << FPAR_SP_PI_SHIFT) & FPAR_SP_PI);
                            buf_num = page \& 7;}
                  lbc \rightarrow \text{fmr} = CFG NAND FMR | 2;/* clear event registers */
                  lbc->ltesr = lbc->ltesr;
                  lbc->lteatr = 0;
```

```
NAND u-boot Code
```

```
/* execute special operation on bank 0 */
                 lbc->lsor = 0;
                 asm ("sync");
                 /* copy previous page to RAM */
                 if (srcc) {
#if !(NAND_HARD_ECC)
                           status =
                               nand correct data (srcc, ecc pos,
                                                    sizeof (ecc_pos) / 3);
                           ecc_cnt += status;
                           if (status < 0)
                                    ecc_error = 1;#endif /* !(NAND_HARD_ECC) */
                           src = (unsigned int * ) src;for (ctr = CFG_NAND_PAGE_SIZE / sizeof (unsigned int);
                                ctr; ctr--) {
                                    *(dst++) = *(src++);
                           }
                  }
                 /* store the source address for the next page */
                 srcc = (unsigned char *)((CFG_NAND_BR0_PRELIM & BR_BA) +
                                               (buf_num * 1024));
                 /* wait for FCM complete flag or timeout */
                 status = 0;for (ctr = NAND TIMEOUT; ctr; ctr--) {
                           status = lbc->ltesr;
                           if (status) {
                                    break;
                           }
                  }
                  /* check for timeout or hardware ECC errors */
                 if (status != LTESR_CC) {
#if (NAND_HARD_ECC)
                           if (status & LTESR_PAR) {
                                    ecc err = 1;} else
#endif /* NAND_HARD_ECC */
                           {
                                    status putc ('T');
                                    return NAND_ERR_TIMEOUT;
                           }
                  }
                  /* Check if the block is marked as bad */
                 if (page < 2) {
                           if (srcc[CFG_NAND_PAGE_SIZE + CFG_NAND_BAD_BLOCK_POS] !=
                               0xFF {
                                    status_putc ('B');
                                    return NAND_BAD_BLOCK;
                           }
                 }
         }
```

```
/* copy last page to RAM */
#if !(NAND HARD ECC)
        status = nand correct data (srcc, ecc pos, sizeof (ecc pos) / 3);
        ecc_cnt += status;
         if (status < 0)
                 ecc_error = 1;#endif /* !(NAND_HARD_ECC) */
         src = (unsigned int *)srcc;
         for (ctr = CFG NAND PAGE SIZE / sizeof (unsigned int); ctr; ctr--) {
                 *(dst++) = *(src++);
         }
         /* abort if any of the pages had uncorrectable errors */
         if (ecc_err && (page > 1)) {
                 status putc ('U');
                 return NAND_ERR_ECC;
         }
#if (NAND_HARD_ECC)
        status putc ('.'');
#else
#ifdef CFG NAND BOOT SHOW ECC NONE
        ecc char = ', ';
#else
         if (ecc_cnt <= 0) {
                 ecc char = ', ';
#ifdef CFG_NAND_BOOT_SHOW_ECC_NUM
         } else if (ecc cnt <= 9) {
                 ecc_char = '0' + ecc_cnt;
         } else {
                  ecc char = 'a' + ecc cnt - 10;
#else
         } else {
                  ecc char = 'c';
#endif /* CFG NAND BOOT SHOW ECC NUM */
         }
#endif /* CFG_NAND_BOOT_SHOW_ECC_NONE */
        status putc (ecc char);
#endif /* NAND_HARD_ECC */
        return NAND_OK; /* block read completed ok */
}
/* initial C code called from start.S prior to relocating code to DDR
 *
  * This performs minimal CPU initailization, DDR initialization, a few
  * print statements and the calls relocate_code() to copy the code from
  * the NAND flash buffer to DDR.
  */
void cpu_init_f (volatile immap_t * im)
{
        u8 spmf;
        u8 clkin_div;
        u32 csb_clk;
         /* RMR - Reset Mode Register - enable checkstop reset enable */
         im->reset.rmr = (RMR_CSRE & (1 << RMR_CSRE_SHIFT));
```

```
NAND u-boot Code
         /* LCRR - Clock Ratio Register - set up local bus timing */
        im->lbus.lcrr = CFG_LCRR;
#if defined(CFG_NAND_BR0_PRELIM) \
        && defined(CFG_NAND_OR0_PRELIM) \
        && defined(CFG_NAND_LBLAWBAR0_PRELIM) \
        && defined(CFG_NAND_LBLAWAR0_PRELIM)
        im->lbus.bank[0].br = CFG_NAND_BR0_PRELIM;
        im->lbus.bank[0].or = CFG_NAND_OR0_PRELIM;
        im->sysconf.lblaw[0].bar = CFG_NAND_LBLAWBAR0_PRELIM;
        im->sysconf.lblaw[0].ar = CFG_NAND_LBLAWAR0_PRELIM;
#else
#error CFG_NAND_BR0_PRELIM, CFG_NAND_OR0_PRELIM, CFG_NAND_LBLAWBAR0_PRELIM &
CFG_NAND_LBLAWAR0_PRELIM must be defined
#endif
        clkin div = ((im->clk.spmr & SPMR CKID) >> SPMR CKID SHIFT);
        spmf = ((im->reset.rcwl & RCWL_SPMF) >> RCWL_SPMF_SHIFT);
        if (im->reset.rcwh & HRCWH_PCI_HOST) {
#if defined(CONFIG_83XX_CLKIN)
                 csb clk = CONFIG 83XX CLKIN * spmf;
#else
                 csb_clk = 0;#endif /* CONFIG_83XX_CLKIN */
        } else {
#if defined(CONFIG_83XX_PCICLK)
                 csb clk = CONFIG 83XX PCICLK * spmf * (1 + clkin div);
#else
                 csb_clk = 0;#endif /* CONFIG_83XX_PCICLK */
        }
        /* initialize selected port with appropriate baud rate */NS16550a init (csb clk / 16 / CONFIG BAUDRATE);
        status puts ("\\nNAND SPI - ");status puts ((char *)(&version string));
        /* board specific DDR initialization */
        initdram (0);
        /* copy code to DDR and jump to it - this should not return *//* NOTE - code has to be copied out of NAND buffer before
          * other blocks can be read.
          */
        relocate code (CFG_NAND_RELOC + 0x10000, 0, CFG_NAND_RELOC);
        /* should never get here */
        puts ("\nRelocate failed\n");
        /* delay then restart */
        reset ();
}
/* called after code is moved to DDR, to complete boot loading */
void board_init_r (gd_t * id, ulong dest_addr)
```
{

```
int blockcopy_count;
        unsigned char *dst;
        void (*uboot) (void* dummy, void* immr);
         int ret;
        icache_enable ();/* faster execution */
         status_puts ("\nLoading from NAND : ");
         /*
           * Load U-Boot image from NAND into RAM
           */
        dst = (unsigned char *)CFG_NAND_U_BOOT_DST;
        blockcopy_count = ((CFG_NAND_U_BOOT_SIZE + CFG_NAND_BLOCK_SIZE - 1)
                               / CFG_NAND_BLOCK_SIZE);
        while (blockcopy_count) {
                 ret = nand_read_next_block ((unsigned int *)dst);
                 switch (ret) {
                 case NAND_OK:
                           /* advance to the next block */
                           dst += CFG_NAND_BLOCK_SIZE;
                          blockcopy_count--;
                          break;
                 case NAND_BAD_BLOCK:
                           /* skip bad block */
                           break;
                 default: /* fatal error */
#if defined(CFG_NAND_BOOT_QUIET)
                           puts ("\nNAND SPL - ");
#else
                           putc ('\n'\n');
#endif /* CFG_NAND_BOOT_QUIET */
                           if (ret == NAND_ERR_TIMEOUT)
                                    puts ("**FATAL** : NAND Flash operation timeout\n");
                           else
                                    puts ("**FATAL** : uncorrectable ECC Error\n");
                           /* delay then restart */
                           reset ();
                           break;
                 }
         }
         /*
           * Jump to U-Boot image
          */
        uboot = (void (*)(void* dummy, void* immr))CFG_NAND_U_BOOT_START;
         (*uboot) (NULL, (void*) CFG_IMMR);
}
```
#### *How to Reach Us:*

**Home Page:**  www.freescale.com

**Web Support:**  http://www.freescale.com/support

#### **USA/Europe or Locations Not Listed:**

Freescale Semiconductor, Inc. Technical Information Center, EL516 2100 East Elliot Road Tempe, Arizona 85284 +1-800-521-6274 or +1-480-768-2130 www.freescale.com/support

#### **Europe, Middle East, and Africa:**

Freescale Halbleiter Deutschland GmbH Technical Information Center Schatzbogen 7 81829 Muenchen, Germany +44 1296 380 456 (English) +46 8 52200080 (English) +49 89 92103 559 (German) +33 1 69 35 48 48 (French) www.freescale.com/support

#### **Japan:**

Freescale Semiconductor Japan Ltd. **Headquarters** ARCO Tower 15F 1-8-1, Shimo-Meguro, Meguro-ku Tokyo 153-0064 Japan 0120 191014 or +81 3 5437 9125 support.japan@freescale.com

#### **Asia/Pacific:**

Freescale Semiconductor Hong Kong Ltd. Technical Information Center 2 Dai King Street Tai Po Industrial Estate Tai Po, N.T., Hong Kong +800 2666 8080 support.asia@freescale.com

#### **For Literature Requests Only:**

Freescale Semiconductor Literature Distribution Center P.O. Box 5405 Denver, Colorado 80217 +1-800 441-2447 or +1-303-675-2140 Fax: +1-303-675-2150 LDCForFreescaleSemiconductor @hibbertgroup.com

Information in this document is provided solely to enable system and software implementers to use Freescale Semiconductor products. There are no express or implied copyright licenses granted hereunder to design or fabricate any integrated circuits or integrated circuits based on the information in this document.

Freescale Semiconductor reserves the right to make changes without further notice to any products herein. Freescale Semiconductor makes no warranty, representation or guarantee regarding the suitability of its products for any particular purpose, nor does Freescale Semiconductor assume any liability arising out of the application or use of any product or circuit, and specifically disclaims any and all liability, including without limitation consequential or incidental damages. "Typical" parameters which may be provided in Freescale Semiconductor data sheets and/or specifications can and do vary in different applications and actual performance may vary over time. All operating parameters, including "Typicals" must be validated for each customer application by customer's technical experts. Freescale Semiconductor does not convey any license under its patent rights nor the rights of others. Freescale Semiconductor products are not designed, intended, or authorized for use as components in systems intended for surgical implant into the body, or other applications intended to support or sustain life, or for any other application in which the failure of the Freescale Semiconductor product could create a situation where personal injury or death may occur. Should Buyer purchase or use Freescale Semiconductor products for any such unintended or unauthorized application, Buyer shall indemnify and hold Freescale Semiconductor and its officers, employees, subsidiaries, affiliates, and distributors harmless against all claims, costs, damages, and expenses, and reasonable attorney fees arising out of, directly or indirectly, any claim of personal injury or death associated with such unintended or unauthorized use, even if such claim alleges that Freescale Semiconductor was negligent regarding the design or manufacture of the part.

Freescale™ and the Freescale logo are trademarks of Freescale Semiconductor, Inc. The Power Architecture and Power.org word marks and the Power and Power.org logos and related marks are trademarks and service marks licensed by Power.org. The PowerPC name is a trademark of IBM Corp. and is used under license. All other product or service names are the property of their respective owners.

© Freescale Semiconductor, Inc., 2007. All rights reserved.

Document Number: AN3201 Rev. 0 06/2007

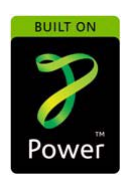

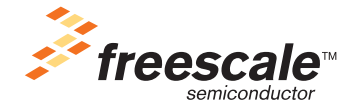